Visual Basic

- 13 ISBN 9787030119216
- 10 ISBN 7030119215

出版时间:2004-2

页数:279

版权说明:本站所提供下载的PDF图书仅提供预览和简介以及在线试读,请支持正版图书。

### www.tushu111.com

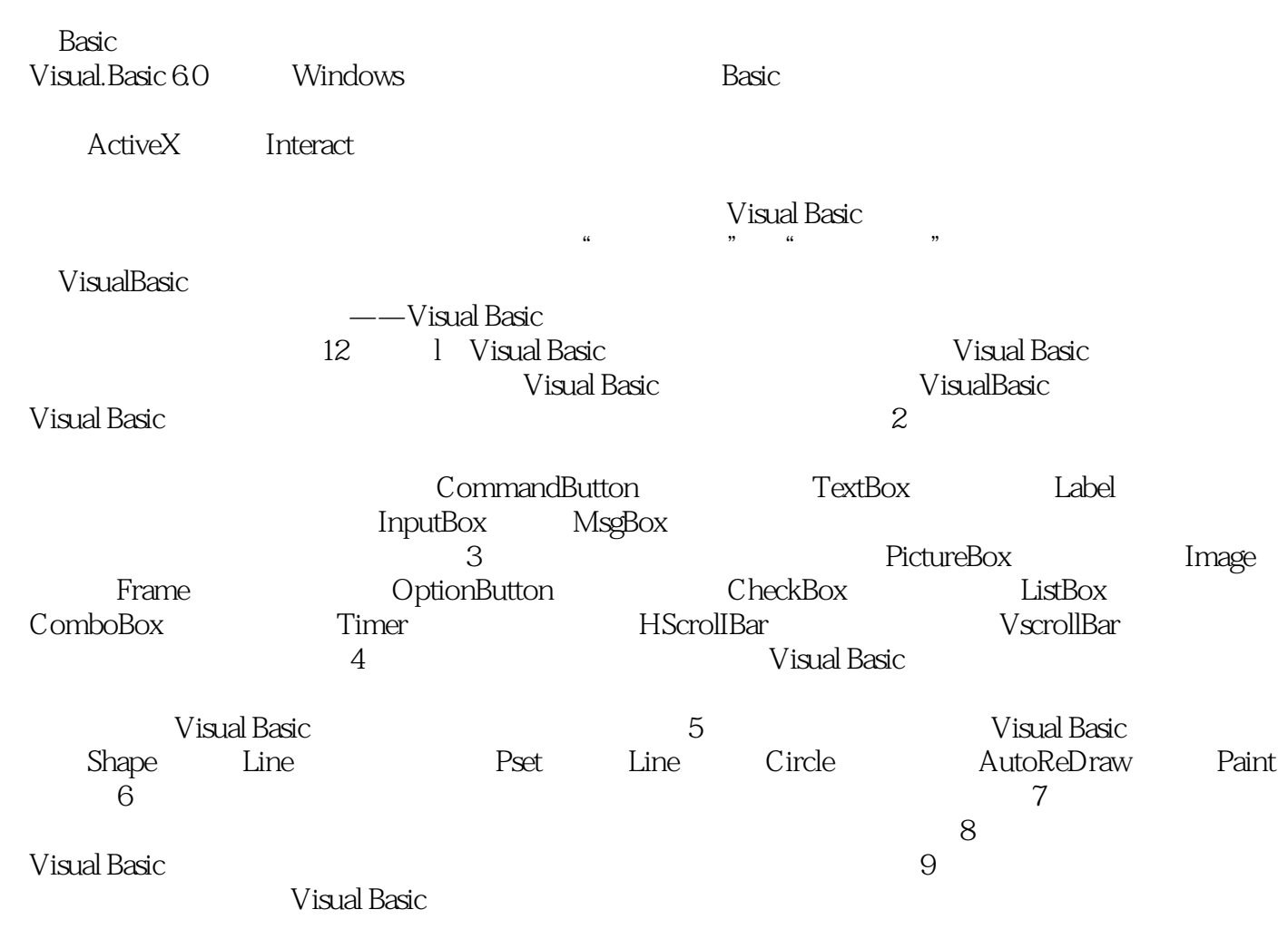

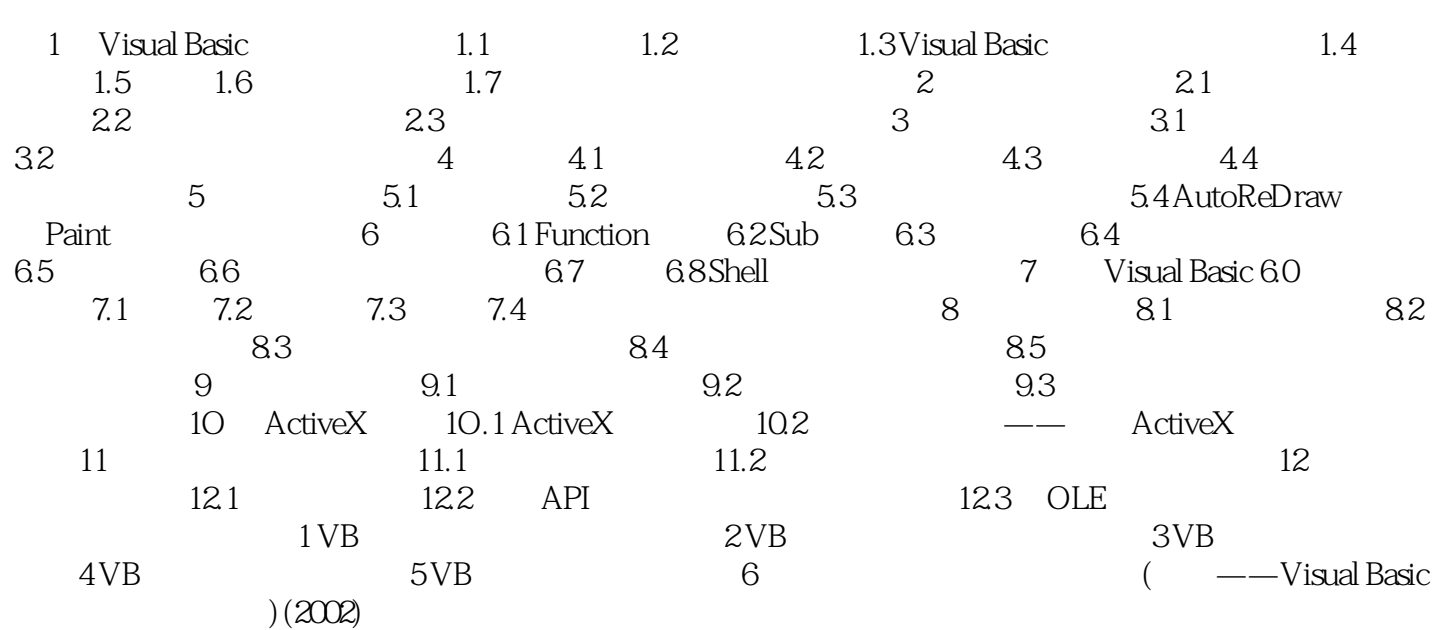

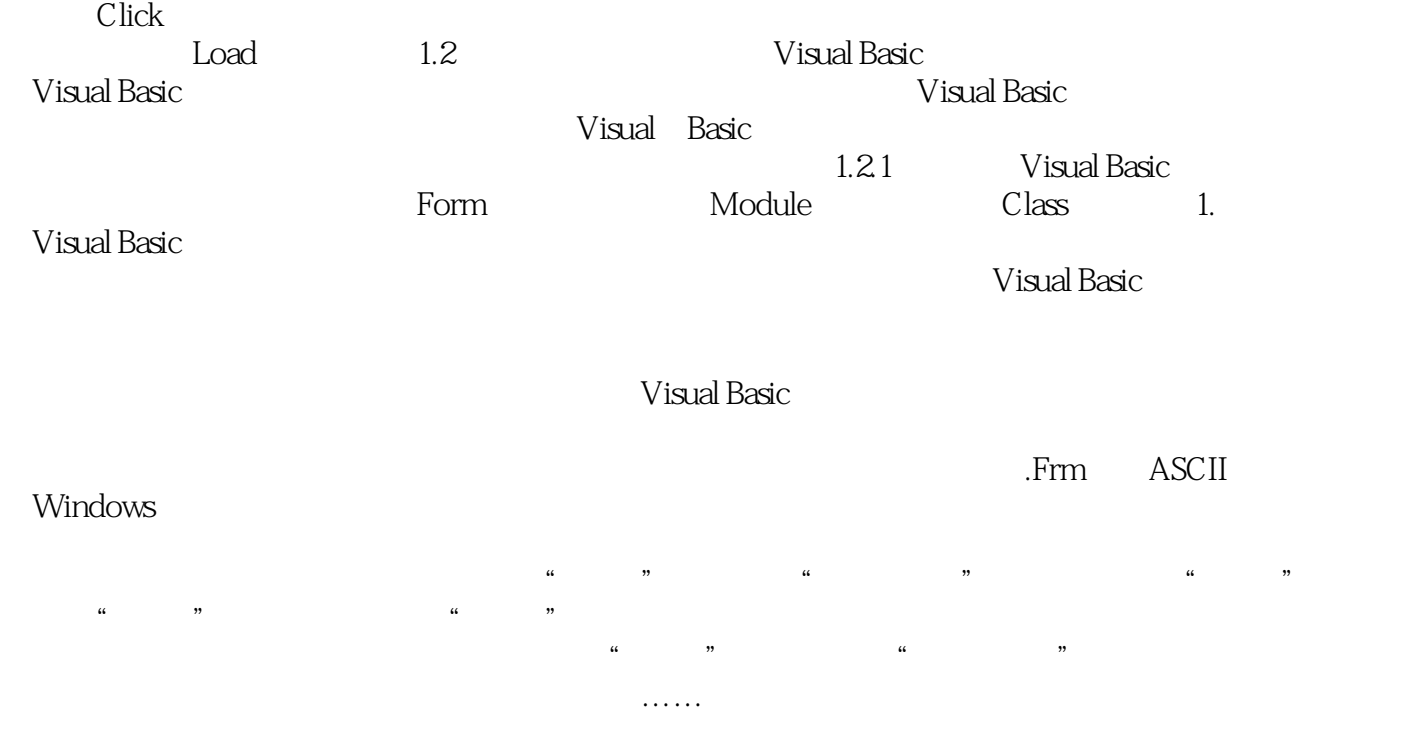

本站所提供下载的PDF图书仅提供预览和简介,请支持正版图书。

:www.tushu111.com